## Fichier:La bob yak - remorque v lo monoroue 20160601 195620.jpg

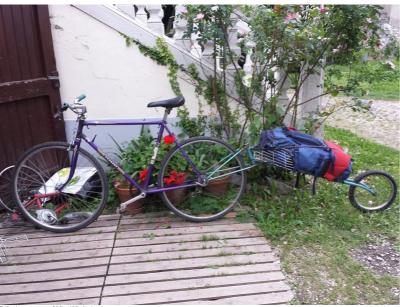

Taille de cet aperçu: 800 × 600 pixels.
Fichier d'origine (1 239 × 929 pixels, taille du fichier: 572 Kio, type MIME: image/jpeg)
Fichier téléversé avec MsUpload on Spécial: Ajouter Données/Tutoriel/la\_bob\_yak\_--\_remorque\_vélo\_monoroue

## Historique du fichier

Cliquer sur une date et heure pour voir le fichier tel qu'il était à ce moment-là.

|        | Date et heure         | Vignette                                                                                                    | Dimensions               | Utilisateur                          | Commentaire                                                                                              |
|--------|-----------------------|----------------------------------------------------------------------------------------------------|--------------------------|--------------------------------------|----------------------------------------------------------------------------------------------------|
| actuel | 10 avril 2017 à 20:46 | e de la constante de la constante de la consta | 1 239 × 929<br>(572 Kio) | Slavsyo (discussion   contributions) | Fichier téléversé avec MsUpload on Spécial:AjouterDonnées/Tutoriel/la_bob_yak<br>_remorque_vélo_monoroue |

Vous ne pouvez pas remplacer ce fichier.

## Utilisation du fichier

Les 2 pages suivantes utilisent ce fichier:

La bob yak - remorque vélo monoroue La bob yak - remorque vélo monoroue/fr

## Métadonnées

Ce fichier contient des informations supplémentaires, probablement ajoutées par l'appareil photo numérique ou le numériseur utilisé pour le créer. Si le fichier a été modifié depuis son état original, certains détails peuvent ne pas refléter entièrement l'image modifiée.

|                                          | entier entent i mage mountee.   |
|------------------------------------------|---------------------------------|
| Fabricant de<br>l'appareil photo         | samsung                         |
| l'appareil photo                         | GT-19505                        |
| d'exposition                             | 1/33 s (0,030303030303033s)     |
| Ouverture                                | 1/2,2                           |
| Sensibilité ISO                          | 125                             |
| Date de la prise<br>originelle           | 1 juin 2016 à 19:56             |
| Longueur<br>focale                       | 4,2 mm                          |
| Largeur                                  | 4128 px                         |
| Hauteur                                  | 3096 px                         |
| Orientation                              | Normale                         |
| Résolution<br>horizontale                | 72 ppp                          |
| Résolution<br>verticale                  | 72 ppp                          |
| Logiciel utilisé                         | 19505XXUHOJ2                    |
| Date de<br>modification du<br>fichier    | 1 juin 2016 à 19:56             |
| Positionnement<br>YCbCr                  | Centré                          |
| Programme<br>d'exposition                | Programme normal                |
| Version EXIF                             | 22                              |
| Date de la<br>numérisation               | 1 juin 2016 à 19:56             |
| Signification de<br>chaque<br>composante | 1. Y 2. Cb 3. Cr 4. Nexiste pas |
| vitesse<br>d'obturation de<br>l'APEX     | 5,0592193603516                 |
| Ouverture de<br>l'APEX                   | 2,28                            |
| Luminance<br>APEX                        | 1,9609375                       |
| Correction<br>d'exposition               | 0                               |

| Ouverture<br>maximale                    | 2,28 APEX (f/2,2)                                                   |
|------------------------------------------|---------------------------------------------------------------------|
| Mode de<br>mesure                        | Moyenne pondérée au centre                                          |
| Source de<br>Iumière                     | Inconnue                                                            |
| Flash                                    | Flash non déclenché                                                 |
| Commentaires<br>de l'utilisateur         | METADATA-START��บบบบบหญ��)�8:บบบบบหญบบบบบบบบบบบบบบบบบบบบบบบบบบบบบบบ |
| Version<br>FlashPix prise<br>en charge   | 0100                                                                |
| Espace colorimétrique                    | sRGB                                                                |
| Type de capteur                          | Capteur de couleur à une puce                                       |
| Type de scène                            | 49                                                                  |
| Mode<br>d'exposition                     | Automatique                                                         |
| Balance des<br>blancs                    | Automatique                                                         |
| Longueur<br>focale pour un<br>film 35 mm | 31 mm                                                               |
| Type de<br>capture de la<br>scène        | Standard                                                            |
| Identifiant<br>unique de<br>l'image      | \$13F0\$AGK01                                                       |